## **Gong-R - Soporte #2323**

## **Problemas en Gong**

2015-07-02 12:18 - Plexus Plexus

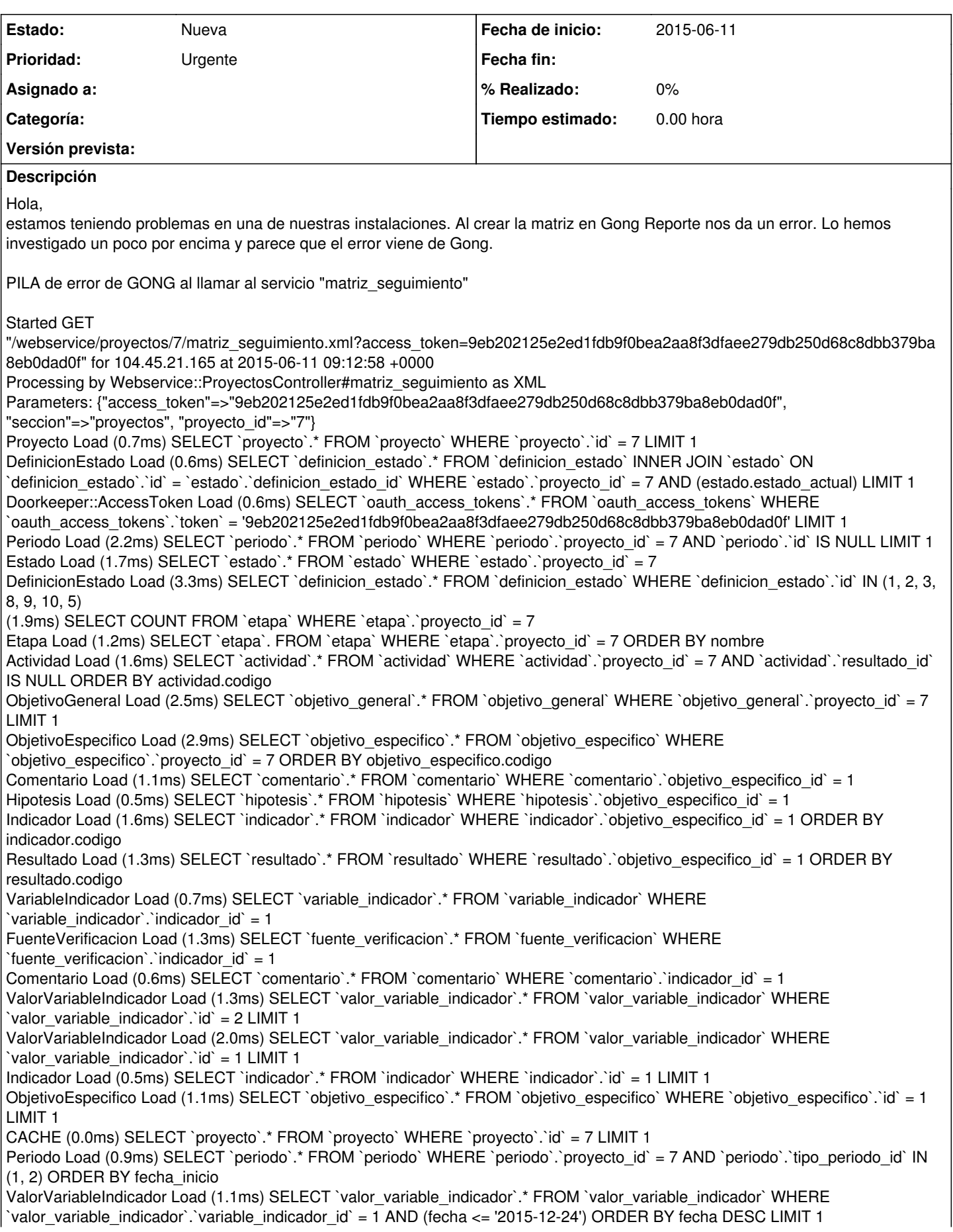

VariableIndicador Load (1.6ms) SELECT `variable\_indicador`.\* FROM `variable\_indicador` WHERE `variable\_indicador`.`indicador\_id` = 3 FuenteVerificacion Load (1.5ms) SELECT `fuente\_verificacion`.\* FROM `fuente\_verificacion` WHERE `fuente verificacion`.`indicador  $id$  = 3 Comentario Load (1.6ms) SELECT `comentario`.\* FROM `comentario` WHERE `comentario`.`indicador\_id` = 3 ValorVariableIndicador Load (0.9ms) SELECT `valor\_variable\_indicador`.\* FROM `valor\_variable\_indicador` WHERE `valor\_variable\_indicador`.`id` = 3 LIMIT 1 ValorVariableIndicador Load (1.4ms) SELECT `valor variable indicador`.\* FROM `valor variable indicador` WHERE `valor\_variable\_indicador`.`id` = 4 LIMIT 1 Indicador Load (1.5ms) SELECT `indicador`.\* FROM `indicador` WHERE `indicador`.`id` = 3 LIMIT 1 CACHE (0.0ms) SELECT `objetivo\_especifico`.\* FROM `objetivo\_especifico` WHERE `objetivo\_especifico`.`id` = 1 LIMIT 1 CACHE (0.0ms) SELECT `proyecto`.\* FROM `proyecto` WHERE `proyecto`.`id` = 7 LIMIT 1 CACHE (0.0ms) SELECT `periodo`.\* FROM `periodo` WHERE `periodo`.`proyecto\_id` = 7 AND `periodo`.`tipo\_periodo\_id` IN (1, 2) ORDER BY fecha\_inicio ValorVariableIndicador Load (0.7ms) SELECT `valor\_variable\_indicador`.\* FROM `valor\_variable\_indicador` WHERE `valor\_variable\_indicador`.`variable\_indicador\_id` = 2 AND (fecha <= '2015-12-24') ORDER BY fecha DESC LIMIT 1 Comentario Load (0.5ms) SELECT `comentario`.\* FROM `comentario` WHERE `comentario`.`resultado\_id` = 3 Hipotesis Load (0.6ms) SELECT `hipotesis`.\* FROM `hipotesis` WHERE `hipotesis`.`resultado\_id` = 3 Indicador Load (2.1ms) SELECT `indicador`.\* FROM `indicador` WHERE `indicador`.`resultado\_id` = 3 ORDER BY codigo Actividad Load (0.7ms) SELECT `actividad`.\* FROM `actividad` WHERE `actividad`.`resultado\_id` = 3 ORDER BY actividad.codigo Comentario Load (1.3ms) SELECT `comentario`.\* FROM `comentario` WHERE `comentario`.`resultado\_id` = 4 Hipotesis Load (0.6ms) SELECT `hipotesis`.\* FROM `hipotesis` WHERE `hipotesis`.`resultado\_id` = 4 Indicador Load (0.9ms) SELECT `indicador`.\* FROM `indicador` WHERE `indicador`.`resultado\_id` = 4 ORDER BY codigo Actividad Load (3.4ms) SELECT `actividad`.\* FROM `actividad` WHERE `actividad`.`resultado\_id` = 4 ORDER BY actividad.codigo Comentario Load (1.7ms) SELECT `comentario`.\* FROM `comentario` WHERE `comentario`.`resultado\_id` = 5 Hipotesis Load (0.8ms) SELECT `hipotesis`.\* FROM `hipotesis` WHERE `hipotesis`.`resultado\_id` = 5 Indicador Load (0.8ms) SELECT `indicador`.\* FROM `indicador` WHERE `indicador`.`resultado\_id` = 5 ORDER BY codigo Actividad Load (0.8ms) SELECT `actividad`.\* FROM `actividad` WHERE `actividad`.`resultado\_id` = 5 ORDER BY actividad.codigo Comentario Load (0.7ms) SELECT `comentario`.\* FROM `comentario` WHERE `comentario`.`resultado\_id` = 6 Hipotesis Load (0.8ms) SELECT `hipotesis`.\* FROM `hipotesis` WHERE `hipotesis`.`resultado\_id` = 6 Indicador Load (3.4ms) SELECT `indicador`.\* FROM `indicador` WHERE `indicador`.`resultado\_id` = 6 ORDER BY codigo Actividad Load (1.0ms) SELECT `actividad`.\* FROM `actividad` WHERE `actividad`.`resultado\_id` = 6 ORDER BY actividad.codigo Comentario Load (0.6ms) SELECT `comentario`.\* FROM `comentario` WHERE `comentario`.`resultado\_id` = 8 Hipotesis Load (1.7ms) SELECT `hipotesis`.\* FROM `hipotesis` WHERE `hipotesis`.`resultado\_id` = 8 Indicador Load (0.9ms) SELECT `indicador`.\* FROM `indicador` WHERE `indicador`.`resultado\_id` = 8 ORDER BY codigo Actividad Load (0.8ms) SELECT `actividad`.\* FROM `actividad` WHERE `actividad`.`resultado\_id` = 8 ORDER BY actividad.codigo (1.0ms) SELECT SUM AS sum\_id FROM `presupuesto` LEFT OUTER JOIN `presupuesto\_x\_actividad` ON `presupuesto x actividad`.`presupuesto id` = `presupuesto`.`id` LEFT OUTER JOIN `tasa\_cambio` ON `tasa\_cambio`.`id` = `presupuesto`.`tasa\_cambio\_id` WHERE `presupuesto\_x\_actividad`.`actividad\_id` IN (1, 8, 12, 13, 14, 15, 16) AND `presupuesto`.`proyecto\_id` = 7 VariableIndicador Load (1.3ms) SELECT `variable\_indicador`.\* FROM `variable\_indicador` WHERE `variable indicador`.`indicador  $id = 6$ FuenteVerificacion Load (1.7ms) SELECT `fuente\_verificacion`.\* FROM `fuente\_verificacion` WHERE `fuente\_verificacion`.`indicador\_id` = 6 Comentario Load (2.2ms) SELECT `comentario`.\* FROM `comentario` WHERE `comentario`.`indicador\_id` = 6 ValorVariableIndicador Load (0.9ms) SELECT `valor variable indicador`.\* FROM `valor variable indicador` WHERE `valor\_variable\_indicador`.`id` = 5 LIMIT 1 ValorVariableIndicador Load (1.3ms) SELECT `valor variable indicador`.\* FROM `valor variable indicador` WHERE `valor\_variable\_indicador`.`id` = 6 LIMIT 1 Indicador Load (0.9ms) SELECT `indicador`.\* FROM `indicador` WHERE `indicador`.`id` = 6 LIMIT 1 Resultado Load (0.8ms) SELECT `resultado`.\* FROM `resultado` WHERE `resultado`.`id` = 3 LIMIT 1 CACHE (0.0ms) SELECT `proyecto`.\* FROM `proyecto` WHERE `proyecto`.`id` = 7 LIMIT 1 CACHE (0.0ms) SELECT `periodo`.\* FROM `periodo` WHERE `periodo`.`proyecto\_id` = 7 AND `periodo`.`tipo\_periodo\_id` IN (1, 2) ORDER BY fecha\_inicio ValorVariableIndicador Load (1.3ms) SELECT `valor\_variable\_indicador`.\* FROM `valor\_variable\_indicador` WHERE `valor\_variable\_indicador`.`variable\_indicador\_id` = 3 AND (fecha <= '2015-12-24') ORDER BY fecha DESC LIMIT 1 VariableIndicador Load (0.8ms) SELECT `variable\_indicador`.\* FROM `variable\_indicador` WHERE `variable\_indicador`.`indicador\_id` = 7 FuenteVerificacion Load (2.8ms) SELECT `fuente\_verificacion`.\* FROM `fuente\_verificacion` WHERE `fuente verificacion`.`indicador  $id = 7$ Comentario Load (1.4ms) SELECT `comentario`.\* FROM `comentario` WHERE `comentario`.`indicador\_id` = 7 ValorVariableIndicador Load (1.0ms) SELECT `valor variable indicador`.\* FROM `valor variable indicador` WHERE `valor\_variable\_indicador`.`id` = 7 LIMIT 1 Rendered /usr/share/gong/plugins/webservice/app/views/webservice/proyectos/matriz.rabl (201.6ms) Completed 500 Internal Server Error in 228ms ActionView::Template::Error (undefined method `valor' for nil:NilClass):

1: object @elemento => params[:action]

3: node :pac do 4: partial 'webservice/convenios/datos\_pac', :object => @pac /usr/share/gong/plugins/webservice/app/views/webservice/proyectos/indicador.rabl:10:in `block (2 levels) in eval\_source' rabl (0.11.6) lib/rabl/builder.rb:152:in `call' rabl (0.11.6) lib/rabl/builder.rb:152:in `node' rabl (0.11.6) lib/rabl/builder.rb:114:in `block in compile\_settings' rabl (0.11.6) lib/rabl/builder.rb:113:in `each' rabl (0.11.6) lib/rabl/builder.rb:113:in `compile\_settings' rabl (0.11.6) lib/rabl/builder.rb:58:in `block in to\_hash' rabl (0.11.6) lib/rabl/builder.rb:248:in `cache\_results' rabl (0.11.6) lib/rabl/builder.rb:49:in `to\_hash' rabl (0.11.6) lib/rabl/multi\_builder.rb:27:in `map' rabl (0.11.6) lib/rabl/multi\_builder.rb:27:in `to\_a' rabl (0.11.6) lib/rabl/engine.rb:88:in `to\_hash' rabl (0.11.6) lib/rabl/engine.rb:48:in `block in render' rabl (0.11.6) lib/rabl/engine.rb:382:in `cache\_results' rabl (0.11.6) lib/rabl/engine.rb:47:in `render' rabl (0.11.6) lib/rabl/builder.rb:124:in `block (2 levels) in merge\_engines\_into\_result' rabl (0.11.6) lib/rabl/builder.rb:123:in `each' rabl (0.11.6) lib/rabl/builder.rb:123:in `block in merge\_engines\_into\_result' rabl (0.11.6) lib/rabl/builder.rb:119:in `each' rabl (0.11.6) lib/rabl/builder.rb:119:in `merge\_engines\_into\_result' rabl (0.11.6) lib/rabl/builder.rb:55:in `block in to\_hash' rabl (0.11.6) lib/rabl/builder.rb:248:in `cache\_results' rabl (0.11.6) lib/rabl/builder.rb:49:in `to\_hash' rabl (0.11.6) lib/rabl/engine.rb:86:in `to\_hash' rabl (0.11.6) lib/rabl/engine.rb:48:in `block in render' rabl (0.11.6) lib/rabl/engine.rb:382:in `cache\_results' rabl (0.11.6) lib/rabl/engine.rb:47:in `render' rabl (0.11.6) lib/rabl/builder.rb:127:in `block in merge\_engines\_into\_result' rabl (0.11.6) lib/rabl/builder.rb:119:in `each' rabl (0.11.6) lib/rabl/builder.rb:119:in `merge\_engines\_into\_result' rabl (0.11.6) lib/rabl/builder.rb:55:in `block in to\_hash' rabl (0.11.6) lib/rabl/builder.rb:248:in `cache\_results' rabl (0.11.6) lib/rabl/builder.rb:49:in `to\_hash' rabl (0.11.6) lib/rabl/multi\_builder.rb:27:in `map' rabl (0.11.6) lib/rabl/multi\_builder.rb:27:in `to\_a' rabl (0.11.6) lib/rabl/engine.rb:88:in `to\_hash' rabl (0.11.6) lib/rabl/engine.rb:48:in `block in render' rabl (0.11.6) lib/rabl/engine.rb:382:in `cache\_results' rabl (0.11.6) lib/rabl/engine.rb:47:in `render' rabl (0.11.6) lib/rabl/builder.rb:124:in `block (2 levels) in merge\_engines\_into\_result' rabl (0.11.6) lib/rabl/builder.rb:123:in `each' rabl (0.11.6) lib/rabl/builder.rb:123:in `block in merge\_engines\_into\_result' rabl (0.11.6) lib/rabl/builder.rb:119:in `each' rabl (0.11.6) lib/rabl/builder.rb:119:in `merge\_engines\_into\_result' rabl (0.11.6) lib/rabl/builder.rb:55:in `block in to\_hash' rabl (0.11.6) lib/rabl/builder.rb:248:in `cache\_results' rabl (0.11.6) lib/rabl/builder.rb:49:in `to\_hash' rabl (0.11.6) lib/rabl/multi\_builder.rb:27:in `map' rabl (0.11.6) lib/rabl/multi\_builder.rb:27:in `to\_a' rabl (0.11.6) lib/rabl/engine.rb:88:in `to\_hash' rabl (0.11.6) lib/rabl/engine.rb:48:in `block in render' rabl (0.11.6) lib/rabl/engine.rb:382:in `cache\_results' rabl (0.11.6) lib/rabl/engine.rb:47:in `render' rabl (0.11.6) lib/rabl/builder.rb:124:in `block (2 levels) in merge\_engines\_into\_result' rabl (0.11.6) lib/rabl/builder.rb:123:in `each' rabl (0.11.6) lib/rabl/builder.rb:123:in `block in merge\_engines\_into\_result' rabl (0.11.6) lib/rabl/builder.rb:119:in `each' rabl (0.11.6) lib/rabl/builder.rb:119:in `merge\_engines\_into\_result' rabl (0.11.6) lib/rabl/builder.rb:55:in `block in to\_hash' rabl (0.11.6) lib/rabl/builder.rb:248:in `cache\_results' rabl (0.11.6) lib/rabl/builder.rb:49:in `to\_hash' rabl (0.11.6) lib/rabl/multi\_builder.rb:27:in `map' rabl (0.11.6) lib/rabl/multi\_builder.rb:27:in `to\_a' rabl (0.11.6) lib/rabl/engine.rb:88:in `to\_hash'

2:

rabl (0.11.6) lib/rabl/engine.rb:48:in `block in render' rabl (0.11.6) lib/rabl/engine.rb:382:in `cache\_results' rabl (0.11.6) lib/rabl/engine.rb:47:in `render' rabl (0.11.6) lib/rabl/builder.rb:124:in `block (2 levels) in merge\_engines\_into\_result' rabl (0.11.6) lib/rabl/builder.rb:123:in `each' rabl (0.11.6) lib/rabl/builder.rb:123:in `block in merge\_engines\_into\_result' rabl (0.11.6) lib/rabl/builder.rb:119:in `each' rabl (0.11.6) lib/rabl/builder.rb:119:in `merge\_engines\_into\_result' rabl (0.11.6) lib/rabl/builder.rb:55:in `block in to\_hash' rabl (0.11.6) lib/rabl/builder.rb:248:in `cache\_results' rabl (0.11.6) lib/rabl/builder.rb:49:in `to\_hash' rabl (0.11.6) lib/rabl/engine.rb:86:in `to\_hash' rabl (0.11.6) lib/rabl/engine.rb:141:in `to\_xml' rabl (0.11.6) lib/rabl/engine.rb:48:in `block in render' rabl (0.11.6) lib/rabl/engine.rb:382:in `cache\_results' rabl (0.11.6) lib/rabl/engine.rb:47:in `render' /usr/share/gong/plugins/webservice/app/views/webservice/proyectos/matriz.rabl:1:in `\_\_usr\_share\_gong\_plugins\_webservice\_app\_views\_webservice\_proyectos\_matriz\_rabl\_\_\_2339767350534765873\_65436260' actionpack (3.2.9) lib/action\_view/template.rb:145:in `block in render' activesupport (3.2.9) lib/active\_support/notifications.rb:125:in `instrument' actionpack (3.2.9) lib/action\_view/template.rb:143:in `render' actionpack (3.2.9) lib/action\_view/renderer/template\_renderer.rb:47:in `block (2 levels) in render\_template' actionpack (3.2.9) lib/action\_view/renderer/abstract\_renderer.rb:38:in `block in instrument' activesupport (3.2.9) lib/active\_support/notifications.rb:123:in `block in instrument' activesupport (3.2.9) lib/active\_support/notifications/instrumenter.rb:20:in `instrument' activesupport (3.2.9) lib/active\_support/notifications.rb:123:in `instrument' actionpack (3.2.9) lib/action\_view/renderer/abstract\_renderer.rb:38:in `instrument' actionpack (3.2.9) lib/action\_view/renderer/template\_renderer.rb:46:in `block in render\_template' actionpack (3.2.9) lib/action\_view/renderer/template\_renderer.rb:54:in `render\_with\_layout' actionpack (3.2.9) lib/action\_view/renderer/template\_renderer.rb:45:in `render\_template' actionpack (3.2.9) lib/action\_view/renderer/template\_renderer.rb:18:in `render' actionpack (3.2.9) lib/action\_view/renderer/renderer.rb:36:in `render\_template' actionpack (3.2.9) lib/action\_view/renderer/renderer.rb:17:in `render' actionpack (3.2.9) lib/abstract\_controller/rendering.rb:110:in `\_render\_template' actionpack (3.2.9) lib/action\_controller/metal/streaming.rb:225:in `\_render\_template' actionpack (3.2.9) lib/abstract\_controller/rendering.rb:103:in `render\_to\_body' actionpack (3.2.9) lib/action\_controller/metal/renderers.rb:28:in `render\_to\_body' actionpack (3.2.9) lib/action\_controller/metal/compatibility.rb:50:in `render\_to\_body' actionpack (3.2.9) lib/abstract\_controller/rendering.rb:88:in `render' actionpack (3.2.9) lib/action\_controller/metal/rendering.rb:16:in `render' actionpack (3.2.9) lib/action\_controller/metal/instrumentation.rb:40:in `block (2 levels) in render' activesupport (3.2.9) lib/active\_support/core\_ext/benchmark.rb:5:in `block in ms' /home/azureuser/.rvm/rubies/ruby-1.9.3-p551/lib/ruby/1.9.1/benchmark.rb:295:in `realtime' activesupport (3.2.9) lib/active\_support/core\_ext/benchmark.rb:5:in `ms' actionpack (3.2.9) lib/action\_controller/metal/instrumentation.rb:40:in `block in render' actionpack (3.2.9) lib/action\_controller/metal/instrumentation.rb:83:in `cleanup\_view\_runtime' activerecord (3.2.9) lib/active\_record/railties/controller\_runtime.rb:24:in `cleanup\_view\_runtime' actionpack (3.2.9) lib/action\_controller/metal/instrumentation.rb:39:in `render' /usr/share/gong/plugins/webservice/app/controllers/webservice/proyectos\_controller.rb:86:in `matriz\_seguimiento' actionpack (3.2.9) lib/action\_controller/metal/implicit\_render.rb:4:in `send\_action' actionpack (3.2.9) lib/abstract\_controller/base.rb:167:in `process\_action' actionpack (3.2.9) lib/action\_controller/metal/rendering.rb:10:in `process\_action' actionpack (3.2.9) lib/abstract\_controller/callbacks.rb:18:in `block in process\_action' activesupport (3.2.9) lib/active\_support/callbacks.rb:469:in `\_run\_\_3113263115930078770\_\_process\_action\_\_4057022158230998230\_\_callbacks' activesupport (3.2.9) lib/active\_support/callbacks.rb:405:in `\_\_run\_callback' activesupport (3.2.9) lib/active\_support/callbacks.rb:385:in `\_run\_process\_action\_callbacks' activesupport (3.2.9) lib/active\_support/callbacks.rb:81:in `run\_callbacks' actionpack (3.2.9) lib/abstract\_controller/callbacks.rb:17:in `process\_action' actionpack (3.2.9) lib/action\_controller/metal/rescue.rb:29:in `process\_action' actionpack (3.2.9) lib/action\_controller/metal/instrumentation.rb:30:in `block in process\_action' activesupport (3.2.9) lib/active\_support/notifications.rb:123:in `block in instrument' activesupport (3.2.9) lib/active\_support/notifications/instrumenter.rb:20:in `instrument' activesupport (3.2.9) lib/active\_support/notifications.rb:123:in `instrument' actionpack (3.2.9) lib/action\_controller/metal/instrumentation.rb:29:in `process\_action' actionpack (3.2.9) lib/action\_controller/metal/params\_wrapper.rb:207:in `process\_action' activerecord (3.2.9) lib/active\_record/railties/controller\_runtime.rb:18:in `process\_action'

actionpack (3.2.9) lib/abstract\_controller/base.rb:121:in `process' actionpack (3.2.9) lib/abstract\_controller/rendering.rb:45:in `process' actionpack (3.2.9) lib/action\_controller/metal.rb:203:in `dispatch' actionpack (3.2.9) lib/action\_controller/metal/rack\_delegation.rb:14:in `dispatch' actionpack (3.2.9) lib/action\_controller/metal.rb:246:in `block in action' actionpack (3.2.9) lib/action\_dispatch/routing/route\_set.rb:73:in `call' actionpack (3.2.9) lib/action\_dispatch/routing/route\_set.rb:73:in `dispatch' actionpack (3.2.9) lib/action\_dispatch/routing/route\_set.rb:36:in `call' journey (1.0.4) lib/journey/router.rb:68:in `block in call' journey (1.0.4) lib/journey/router.rb:56:in `each' journey (1.0.4) lib/journey/router.rb:56:in `call' actionpack (3.2.9) lib/action\_dispatch/routing/route\_set.rb:601:in `call' railties (3.2.9) lib/rails/engine.rb:479:in `call' railties (3.2.9) lib/rails/railtie/configurable.rb:30:in `method\_missing' journey (1.0.4) lib/journey/router.rb:68:in `block in call' journey (1.0.4) lib/journey/router.rb:56:in `each' journey (1.0.4) lib/journey/router.rb:56:in `call' actionpack (3.2.9) lib/action\_dispatch/routing/route\_set.rb:601:in `call' galetahub-simple\_captcha (0.1.5) lib/simple\_captcha/middleware.rb:20:in `call' actionpack (3.2.9) lib/action\_dispatch/middleware/best\_standards\_support.rb:17:in `call' rack (1.4.5) lib/rack/etag.rb:23:in `call' rack (1.4.5) lib/rack/conditionalget.rb:25:in `call' actionpack (3.2.9) lib/action\_dispatch/middleware/head.rb:14:in `call' actionpack (3.2.9) lib/action\_dispatch/middleware/params\_parser.rb:21:in `call' actionpack (3.2.9) lib/action\_dispatch/middleware/flash.rb:242:in `call' rack (1.4.5) lib/rack/session/abstract/id.rb:210:in `context' rack (1.4.5) lib/rack/session/abstract/id.rb:205:in `call' actionpack (3.2.9) lib/action\_dispatch/middleware/cookies.rb:341:in `call' activerecord (3.2.9) lib/active\_record/query\_cache.rb:64:in `call' activerecord (3.2.9) lib/active\_record/connection\_adapters/abstract/connection\_pool.rb:479:in `call' actionpack (3.2.9) lib/action\_dispatch/middleware/callbacks.rb:28:in `block in call' activesupport (3.2.9) lib/active\_support/callbacks.rb:405:in `\_run\_\_1846763209855262218\_\_call\_\_3330523736725182172\_\_callbacks' activesupport (3.2.9) lib/active\_support/callbacks.rb:405:in `\_\_run\_callback' activesupport (3.2.9) lib/active\_support/callbacks.rb:385:in `\_run\_call\_callbacks' activesupport (3.2.9) lib/active\_support/callbacks.rb:81:in `run\_callbacks' actionpack (3.2.9) lib/action\_dispatch/middleware/callbacks.rb:27:in `call' actionpack (3.2.9) lib/action\_dispatch/middleware/remote\_ip.rb:31:in `call' actionpack (3.2.9) lib/action\_dispatch/middleware/debug\_exceptions.rb:16:in `call' actionpack (3.2.9) lib/action\_dispatch/middleware/show\_exceptions.rb:56:in `call' railties (3.2.9) lib/rails/rack/logger.rb:32:in `call\_app' railties (3.2.9) lib/rails/rack/logger.rb:18:in `call' actionpack (3.2.9) lib/action\_dispatch/middleware/request\_id.rb:22:in `call' rack (1.4.5) lib/rack/methodoverride.rb:21:in `call' rack (1.4.5) lib/rack/runtime.rb:17:in `call' activesupport (3.2.9) lib/active\_support/cache/strategy/local\_cache.rb:72:in `call' rack (1.4.5) lib/rack/lock.rb:15:in `call' rack-cache (1.2) lib/rack/cache/context.rb:136:in `forward' rack-cache (1.2) lib/rack/cache/context.rb:245:in `fetch' rack-cache (1.2) lib/rack/cache/context.rb:185:in `lookup' rack-cache (1.2) lib/rack/cache/context.rb:66:in `call!' rack-cache (1.2) lib/rack/cache/context.rb:51:in `call' railties (3.2.9) lib/rails/engine.rb:479:in `call' railties (3.2.9) lib/rails/application.rb:223:in `call' railties (3.2.9) lib/rails/railtie/configurable.rb:30:in `method\_missing' passenger (3.0.18) lib/phusion\_passenger/rack/request\_handler.rb:96:in `process\_request' passenger (3.0.18) lib/phusion\_passenger/abstract\_request\_handler.rb:516:in `accept\_and\_process\_next\_request' passenger (3.0.18) lib/phusion\_passenger/abstract\_request\_handler.rb:274:in `main\_loop' passenger (3.0.18) lib/phusion\_passenger/rack/application\_spawner.rb:206:in `start\_request\_handler' passenger (3.0.18) lib/phusion\_passenger/rack/application\_spawner.rb:171:in `block in handle\_spawn\_application' passenger (3.0.18) lib/phusion\_passenger/utils.rb:470:in `safe\_fork' passenger (3.0.18) lib/phusion\_passenger/rack/application\_spawner.rb:166:in `handle\_spawn\_application' passenger (3.0.18) lib/phusion\_passenger/abstract\_server.rb:357:in `server\_main\_loop' passenger (3.0.18) lib/phusion\_passenger/abstract\_server.rb:206:in `start\_synchronously' passenger (3.0.18) lib/phusion\_passenger/abstract\_server.rb:180:in `start' passenger (3.0.18) lib/phusion\_passenger/rack/application\_spawner.rb:129:in `start' passenger (3.0.18) lib/phusion\_passenger/spawn\_manager.rb:253:in `block (2 levels) in spawn\_rack\_application'

passenger (3.0.18) lib/phusion\_passenger/abstract\_server\_collection.rb:132:in `lookup\_or\_add' passenger (3.0.18) lib/phusion\_passenger/spawn\_manager.rb:246:in `block in spawn\_rack\_application' passenger (3.0.18) lib/phusion\_passenger/abstract\_server\_collection.rb:82:in `block in synchronize' <internal:prelude>:10:in `synchronize' passenger (3.0.18) lib/phusion\_passenger/abstract\_server\_collection.rb:79:in `synchronize' passenger (3.0.18) lib/phusion\_passenger/spawn\_manager.rb:244:in `spawn\_rack\_application' passenger (3.0.18) lib/phusion\_passenger/spawn\_manager.rb:137:in `spawn\_application' passenger (3.0.18) lib/phusion\_passenger/spawn\_manager.rb:275:in `handle\_spawn\_application' passenger (3.0.18) lib/phusion\_passenger/abstract\_server.rb:357:in `server\_main\_loop' passenger (3.0.18) lib/phusion\_passenger/abstract\_server.rb:206:in `start\_synchronously' passenger (3.0.18) helper-scripts/passenger-spawn-server:99:in `<main>'

## **Ficheros**

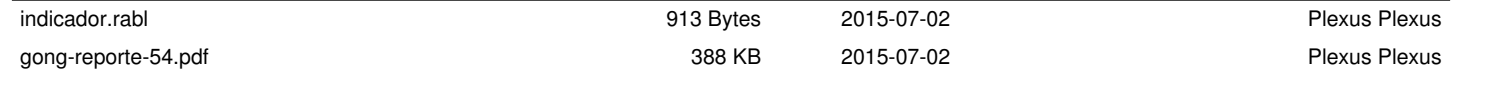